An Introduction to ModSecurity Securing your Apache Web Applications

A. Crowell J. St. John

iSEC Partners

LinuxFest NW 2013

<span id="page-0-0"></span>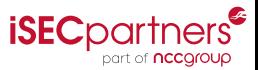

## **Outline**

#### **[Intro](#page-2-0)**

- **•** [History](#page-2-0)
- [Web App Firewalls & ModSecurity](#page-3-0)

#### 2 [Setup](#page-7-0)

- [General Info](#page-7-0)
- **[Specific Installation Guides](#page-8-0)**

#### 3 [Rules Basics](#page-13-0)

- **[General Information about Rules](#page-13-0)**
- [The Parts of a Rule](#page-16-0)

# 4 [Rule Examples](#page-20-0)

# 5 [Logging](#page-32-0)

#### **[Performance](#page-36-0)**

# History of ModSecurity

- Created in 2004
- Originally for Apache, now additionally for nginx and IIS  $\bullet$
- Stable releases for Apache/IIS, release candidate for nginx

<span id="page-2-0"></span>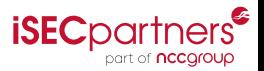

## What is a web application firewall?

- Layer of protection between web server and outside world
- Generally intercepts web server traffic and can  $\bullet$ 
	- prevent attacks by denying or transforming malicious content
	- **•** perform logging to identify attackers
	- use local storage and scripts to perform more sophisticated tasks

<span id="page-3-0"></span>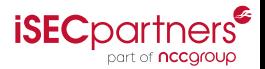

# What is a web application firewall?

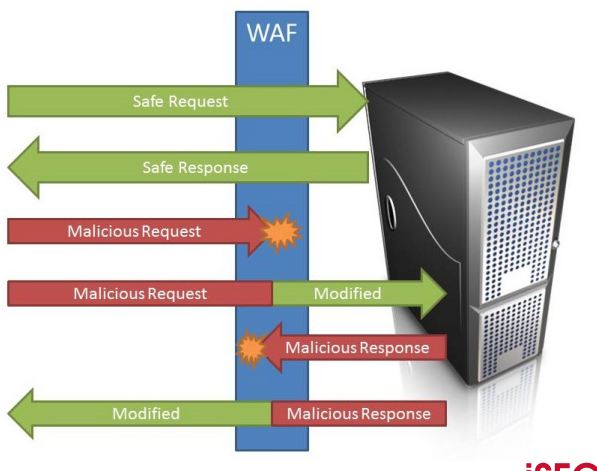

<span id="page-4-0"></span>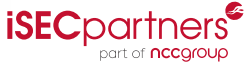

## What does ModSecurity provide?

- A powerful rule language
- Selective filtering and transformation capabilities
- Extensive logging options
- Embedded and reverse proxy modes of operation  $\bullet$
- But... no protection on its own
- Flexibility is double-edged sword  $\bullet$ 
	- **Extremely powerful**
	- But hard to do correctly

<span id="page-5-0"></span>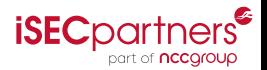

## What does ModSecurity provide?

- A powerful rule language
- Selective filtering and transformation capabilities
- Extensive logging options
- Embedded and reverse proxy modes of operation  $\bullet$
- But... no protection on its own
- Flexibility is double-edged sword
	- Extremely powerful
	- But hard to do correctly

<span id="page-6-0"></span>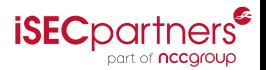

# General Setup Information

- Can be installed by
	- Package managers in Debian/Redhat based Linux distros
	- Binary installer for IIS on Windows  $\bullet$
	- Third party binary packages (available on ModSecurity website)
	- Source

<span id="page-7-0"></span>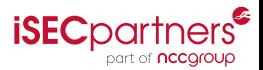

# Ubuntu Installation Guide

via Package Manager

- Easy: apt-get install libapache2-modsecurity
- Done!

<span id="page-8-0"></span>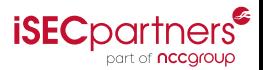

# Fedora Installation Guide

via Package Manager

- yum install httpd mod\_security
- edit /etc/httpd/conf/httpd.conf by adding line:
	- LoadModule security2\_module modules/mod\_security2.so
- sudo service httpd restart

<span id="page-9-0"></span>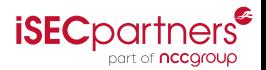

# Installation from Source

Dependencies:

- Apache 2.0.x
- mod\_uniqueid
- **•** libapr and libapr-util
- libpcre
- o libxml<sub>2</sub>

Optional libraries:

- liblua 5.1.x for ModSecurity Lua engine
- libcurl 7.15.1+ if using ModSecurity Log Collector

<span id="page-10-0"></span>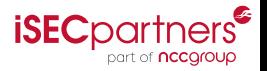

# Adding ModSecurity to Apache

Add to apache.conf:

- LoadFile /usr/lib/libxml2.so
- LoadFile /usr/lib/liblua5.1.so
- LoadModule security2\_module modules/mod\_security.so  $\bullet$
- Include /opt/modsecurity/etc/modsecurity.conf

<span id="page-11-0"></span>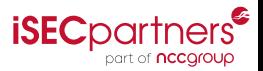

#### Enabling ModSecurity

Define rule locations in modsecurity.conf:

```
<IfModule mod_security2.c>
 Include /opt/modsecurity/etc/<your-rule-1>.conf
 Include /opt/modsecurity/etc/<your-rule-2>.conf
  ...
</IfModule>
```
Finally, enable ModSecurity in modsecurity.conf:

SecRuleEngine Enabled

<span id="page-12-0"></span>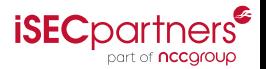

#### Rules & Traffic

- Rules made up of 4 parts:
	- variables
	- operators
	- **•** transformations
	- **a** actions
- Traffic has 5 phases of processing, different data available
	- phase 1 -- request headers
	- phase 2 -- request body
	- phase 3 -- response headers
	- phase 4 -- response body
	- $\bullet$  phase 5 -- logging
- Rules specify in which phase they act  $\bigcirc$

<span id="page-13-0"></span>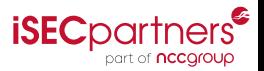

#### Rules & Traffic

- Rules made up of 4 parts:
	- **•** variables
	- operators
	- **•** transformations
	- **a** actions
- Traffic has 5 phases of processing, different data available
	- phase 1 -- request headers
	- phase 2 -- request body
	- phase 3 -- response headers
	- phase 4 -- response body
	- $\bullet$  phase 5 -- logging

Rules specify in which phase they act  $\bigcirc$ 

<span id="page-14-0"></span>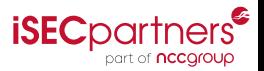

#### Rules & Traffic

- Rules made up of 4 parts:
	- **•** variables
	- operators
	- **•** transformations
	- **a** actions
- Traffic has 5 phases of processing, different data available
	- phase 1 -- request headers
	- phase 2 -- request body
	- phase 3 -- response headers
	- phase 4 -- response body
	- $\bullet$  phase 5 -- logging
- Rules specify in which phase they act

<span id="page-15-0"></span>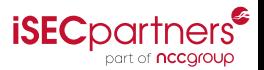

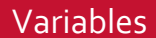

- **•** Identify pieces of the transaction for the rule to work with
- Made available by ModSecurity
- **•** Examples:
	- REMOTE\_ADDR
	- **a** ARGS
	- FILES
	- REQUEST\_BODY, REQUEST\_COOKIES, REQUEST\_METHOD
	- RESPONSE\_BODY, RESPONSE\_HEADER, RESPONSE\_STATUS

<span id="page-16-0"></span>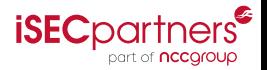

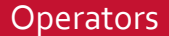

- Specify how variables are analyzed
- Most commonly regular expressions  $\bullet$
- **•** Examples:
	- **•** string matching (@beginsWith, @rsub, @rx)
	- numerical (@eq, @ge, @gt)
	- validation (@validateByteRange, @validateSchema, @validateUrlEncoding)
	- **•** miscellaneous (@geoLookup, @verifyCC, @ipMatch)

<span id="page-17-0"></span>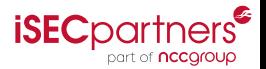

#### Transformations

- Can transform (modify) variable before the operator runs
- Examples:
	- base64decode, base64encode
	- length
	- **a** lowercase
	- sha1, md5

<span id="page-18-0"></span>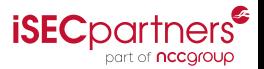

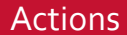

- **•** specify what happens when a rule matches
- have different properties:
	- are disruptive (allow, block, deny, drop, proxy, pass, redirect)
	- affect rule flow (chain, skip, skipAfter)
	- affect metadata (id, phase, msg, rev, severity tag)
	- affect variables (capture, deprecatevar, setvar, setuid)

<span id="page-19-0"></span>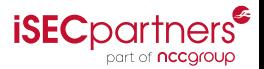

#### Simple Blacklist Entry

#### SecRule ARGS "@contains <script>"

- But what about <ScRiPt>? <SCRIPT >? etc?
- **•** Enter transformations:

SecRule ARGS "@contains <script>" t:lowercase,t:removeWhitespace

<span id="page-20-0"></span>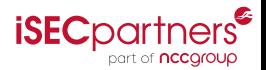

#### Simple Blacklist Entry

- SecRule ARGS "@contains <script>"
- But what about <ScRiPt>? <SCRIPT >? etc?
- **•** Enter transformations:

SecRule ARGS "@contains <script>" t:lowercase,t:removeWhitespace

<span id="page-21-0"></span>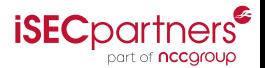

#### Blacklist Evasion

- Never-ending problem
- As the web standard evolves, we get new injection vectors
- Methodology itself is flawed  $\bullet$
- But we can try...  $\bullet$

<span id="page-22-0"></span>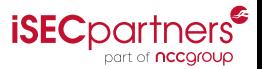

#### Blacklist Evasion

- Never-ending problem
- As the web standard evolves, we get new injection vectors
- Methodology itself is flawed
- But we can try...  $\bullet$

<span id="page-23-0"></span>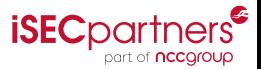

# ModSecurity Core Rule Set

- Managed by the folks at OWASP
- Fairly easy to install via package manager
- Rules designed to cover:
	- Cross-site scripting
	- SQL Injection
	- Much, much more

<span id="page-24-0"></span>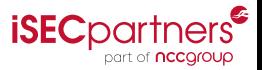

#### ModSecurity Example Rule

SecRule ARGS "(?i)(<script[^>]\*>[\s\S]\*?<\/script[^>]\*>|<script[^>]\*>[\s\S]\*?<\/ script[[\s\S]]\*[\s\S]|<script[^>]\*>[\s\S]\*?<\/script[\s]\*[\s]|<script [^>]\*>[\s\S]\*?<\/script|<script[^>]\*>[\s\S]\*?)" "id:'973336',phase:2,rev :'1',ver:'OWASP\_CRS/2.2.7',maturity:'1',accuracy:'8',t:none,t:urlDecodeUni, t:htmlEntityDecode,t:jsDecode,t:cssDecode,log,capture,msg:'XSS Filter - Category 1: Script Tag Vector',tag:'OWASP\_CRS/WEB\_ATTACK/XSS',tag:'WASCTC/ WASC-8',tag:'WASCTC/WASC-22',tag:'OWASP\_TOP\_10/A2',tag:'OWASP\_AppSensor/IE1 ',tag:'PCI/6.5.1',logdata:'Matched Data: %{TX.0} found within %{ MATCHED\_VAR\_NAME}: %{MATCHED\_VAR}',severity:'2',setvar:'tx.msg=%{rule.msg }',setvar:tx.xss\_score=+%{tx.critical\_anomaly\_score},setvar:tx. anomaly score=+%{tx.critical anomaly score}, setvar:tx.%{rule.id}-OWASP CRS/ WEB ATTACK/XSS-%{matched var name}=%{tx.0}"

<span id="page-25-0"></span>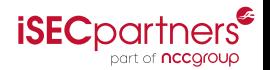

#### Whitelist Methodology

- Not the easiest in the short term
- More comprehensive  $\bullet$
- New attack vectors less likely to break your configuration

<span id="page-26-0"></span>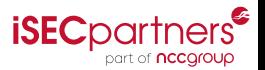

HTML Editor

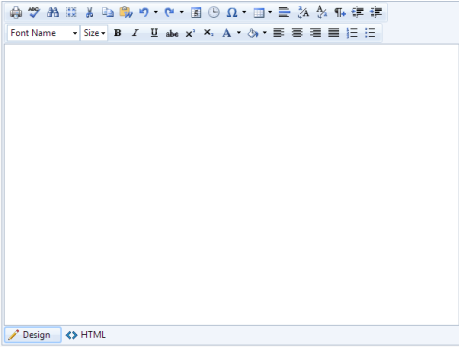

- A hard problem
- Don't always trust users, but want to allow some HTML content tags<br> **ISEC**DOITNERS  $\bullet$

<span id="page-27-0"></span>part of nccgroup

HTML Editor

#### Input:

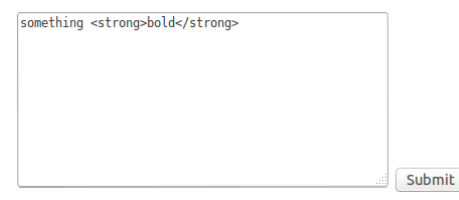

#### Output:

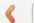

© localhost/test4.html?code=something<strong>bold<%2Fstrong>

Code: something bold

<span id="page-28-0"></span>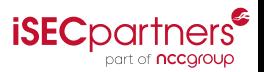

HTML Editor

The obvious problem:

<img src=a onerror=alert(1)

Results in:

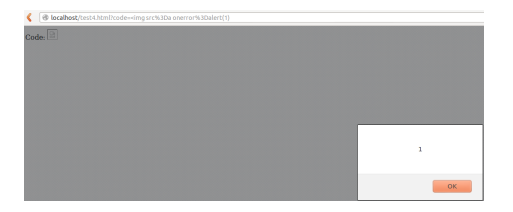

<span id="page-29-0"></span>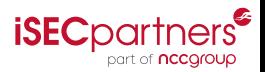

HTML **Editor** 

#### ModSecurity to the rescue:

```
#Handle <img src=... differently. If we find a match, skip to the end and pass
SecRule ARGS:code "@rx <img src=([a-zA-Z0-9:/.\-\+]+)>" \
        "t:none,t:lowercase,t:compressWhitespace,skipAfter:whitelistMarker,pass"
```

```
#Do not allow any attributes on tags, restrict to <word
SecRule ARGS:code "@rx <(\w+)\ " "t:none,t:lowercase,t:compressWhitespace"
```

```
#Capture the word and match against several whitelist values
SecRule ARGS:code "@rx <(\w+)" "t:none,t:lowercase,t:compressWhitespace,capture,
    chain"
SecRule TX:1 "!@rx ^a$|^div$|^td$|^tr$|^br$|^b$|^strong$"
```

```
SecMarker whitelistMarker
```
<span id="page-30-0"></span>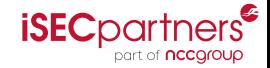

HTML Editor

#### Now we get:

@ localhost/test4.html?code=<img src%3Da onerror%3Dalert(1)

#### **Forbidden**

You don't have permission to access /test4.html on this server.

Apache/2.2.22 (Ubuntu) Server at localhost Port 80

<span id="page-31-0"></span>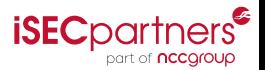

# Logging Capabilities

#### **•** Debug Logging

- Used to see how rules are behaving
- 9 levels (*nothing* to *warnings* to *everything*)
- Uses lots of storage (7KB per transaction)

#### Audit Logging

- Main goal ability to log full transactions
- Amount of data logged configurable ò.
- **Serial or concurrent**
- Remote Logging
	- Send logs to remote server
	- Is *secure*, *efficient*, *reliable*, & *buffered*  $\mathcal{L}_{\mathcal{A}}^{\mathcal{A}}\mathcal{A}_{\mathcal{A}}^{\mathcal{A}}\mathcal{A}_{\mathcal{A}}^{\mathcal{A}}\mathcal{A}_{\mathcal{A}}^{\mathcal{A}}\mathcal{A}_{\mathcal{A}}^{\mathcal{A}}$

<span id="page-32-0"></span>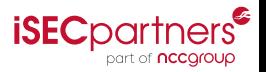

# Logging Capabilities

#### **•** Debug Logging

- Used to see how rules are behaving
- 9 levels (*nothing* to *warnings* to *everything*)
- Uses lots of storage (7KB per transaction)
- Audit Logging
	- Main goal ability to log full transactions
	- Amount of data logged configurable
	- **•** Serial or concurrent
- Remote Logging
	- Send logs to remote server
	- Is *secure*, *efficient*, *reliable*, & *buffered*  $\mathcal{L}_{\mathcal{A}}^{\mathcal{A}}\mathcal{A}_{\mathcal{A}}^{\mathcal{A}}\mathcal{A}_{\mathcal{A}}^{\mathcal{A}}\mathcal{A}_{\mathcal{A}}^{\mathcal{A}}\mathcal{A}_{\mathcal{A}}^{\mathcal{A}}$

<span id="page-33-0"></span>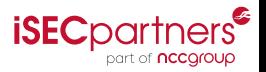

# Logging Capabilities

#### **•** Debug Logging

- Used to see how rules are behaving
- 9 levels (*nothing* to *warnings* to *everything*)
- Uses lots of storage (7KB per transaction)
- Audit Logging
	- Main goal ability to log full transactions
	- Amount of data logged configurable
	- **Serial or concurrent**
- **•** Remote Logging
	- Send logs to remote server
	- Is *secure*, *efficient*, *reliable*, & *buffered*

<span id="page-34-0"></span>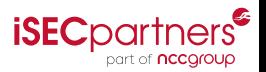

# Logging in Rules

- Dynamically choose what to log (auditLogParts=ABCDEFGH)
- Can add audit parts based on severity (HIGHEST\_SEVERITY)  $\bullet$
- **O** Sanitize sensitive data:
	- sanitizeArg:password
	- sanitizeRequestHeader:Authorization
	- SecRule ARG\_NAMES password "phase:5,nolog,pass,sanitizeMatched"

<span id="page-35-0"></span>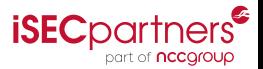

#### Performance Implications

- Parsing not much more than Apache
- Buffering uses "a lot of" RAM
- Rule processing will use CPU (fewer rules the better)  $\bullet$
- Logging performance wise, not much. Storage could be a lot if doing full audit logging.

<span id="page-36-0"></span>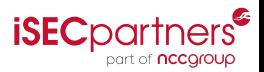

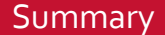

- ModSecurity is great for handling attacks outside of app.
- The learning curve is steep.  $\bullet$
- But...is a good resource when done correctly.

<span id="page-37-0"></span>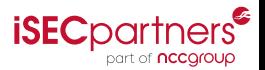

# QUESTIONS? [HTTPS://WWW.ISECPARTNERS.COM](https://www.isecpartners.com)

<span id="page-38-0"></span>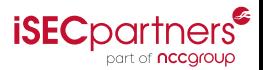

Crowell, St. John (iSEC Partners) [ModSecurity Intro](#page-0-0) LinuxFest NW 2013 32 / 33

#### For Further Reading I

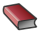

I. Ristić *ModSecurity Handbook*. Feisty Duck Limited, 2012.

<span id="page-39-0"></span>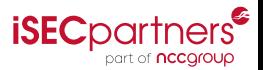

Crowell, St. John (iSEC Partners) [ModSecurity Intro](#page-0-0) LinuxFest NW 2013 33 / 33